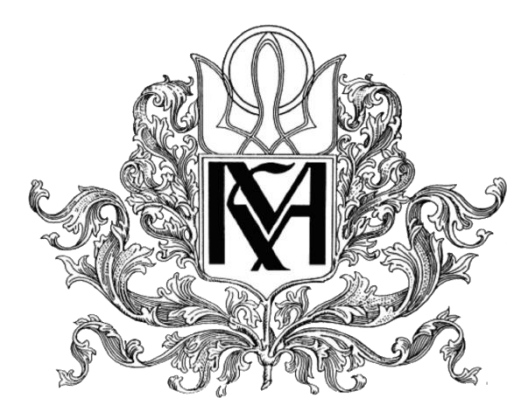

# Міністерство освіти і науки України НАЦІОНАЛЬНИЙ УНІВЕРСИТЕТ «КИЄВО-МОГИЛЯНСЬКА АКАДЕМІЯ»

Кафедра інформатики факультету інформатики

## **Роботизація та автоматизація банківських систем**

**Текстова частина до курсової роботи**

за спеціальністю "Інженерія програмного забезпечення" 121

Керівник курсової роботи

Старший викладач Ющенко Ю.О

*(підпис)*

\_\_\_\_\_\_\_\_\_\_\_\_\_

2019 р.

Виконав студент Голдаєв А. А.

" 2019 р.

Київ 2020

Міністерство освіти і науки України

#### НАЦІОНАЛЬНИЙ УНІВЕРСИТЕТ «КИЄВО-МОГИЛЯНСЬКА АКАДЕМІЯ»

Кафедра інформатики факультету інформатики

#### ЗАТВЕРДЖУЮ

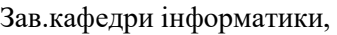

проф., д.ф.-м.н.

\_\_\_\_\_\_\_\_\_\_\_\_А. М. Глибовець

(підпис)

 $\frac{1}{2020}$  p.

#### ІНДИВІДУАЛЬНЕ ЗАВДАННЯ

на курсову роботу

студента Голдаєва А.А. факультету інформатики 4 курсу

#### ТЕМА "Роботизація та автоматизація банківських систем"

Зміст ТЧ до курсової роботи:

Індивідуальне завдання

Вступ

- 1. Проектування проекту
- 2. Програмна реалізація
- 3. Тестування розробленої частини
- 4. Висновки

Список літератури

Дата видачі "\_\_\_" \_\_\_\_\_\_\_\_\_ 2020 р. Керівник \_\_\_\_\_\_\_\_\_\_\_\_\_\_\_\_\_\_\_\_\_\_\_\_

(підпис)

## **Календарний план виконання курсової роботи**

**Тема: "** Роботизація та автоматизація банківських систем **"**

### **Календарний план виконання роботи:**

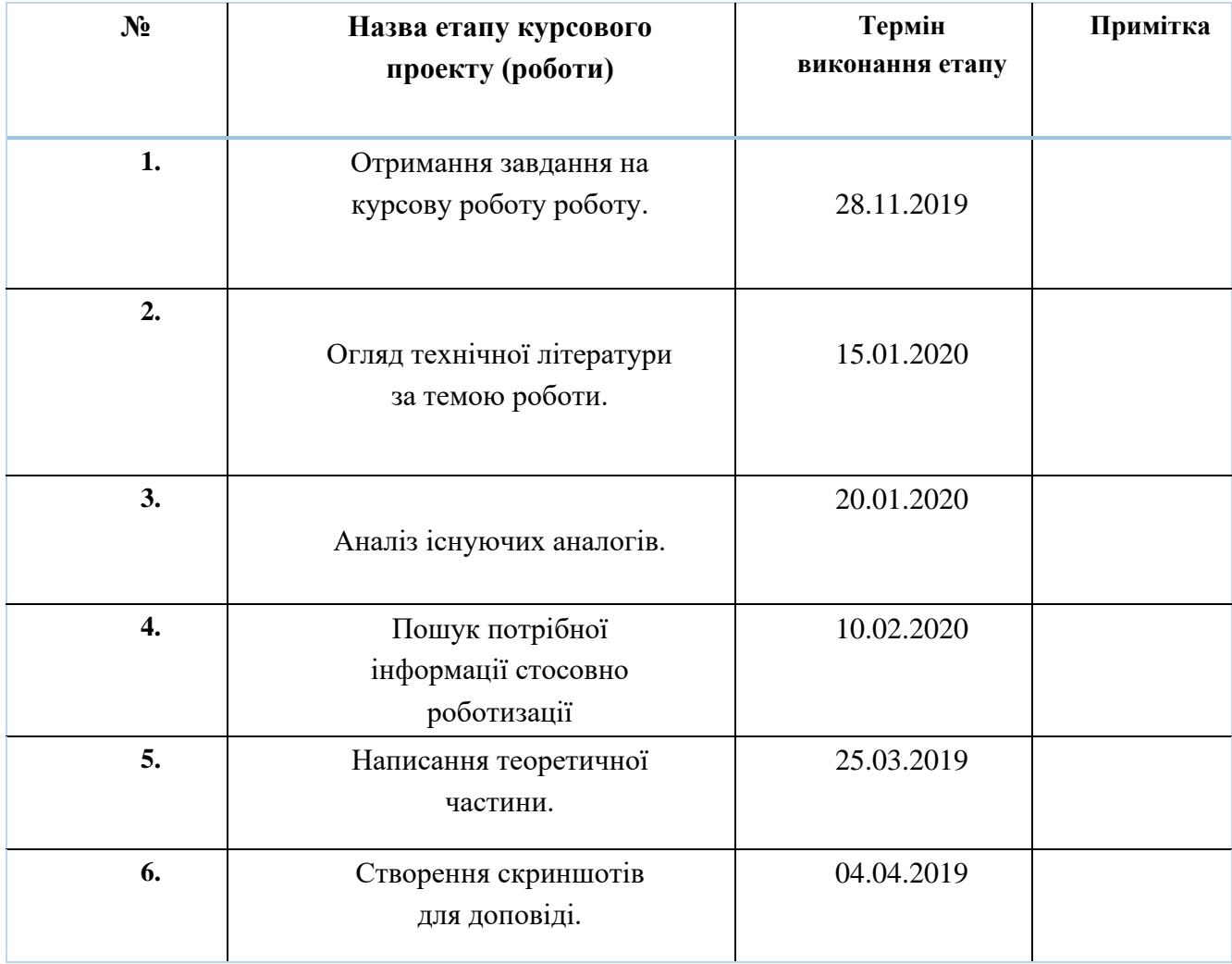

Студент Голдаєв Артем Андрійович

Керівник Ющенко Юрій Олексійович

**"\_\_\_\_\_\_"\_\_\_\_\_\_\_\_\_\_\_\_\_\_**

Об'єкт дослідження – роботизація процесів у банківській системі.

Мета роботи – доповідь про роботизацію та автоматизацію

У першій частині курсової роботи про ролі робітників, загальні аспекти роботизації та етапи процесу.

У другій частині роботи показується створення «робота» за допомоги ПЗ BluePrism.

У четвертій частині підсумовуються загальні моменти роботизації.

## **Вступ**

Станом на сьогодні, все більше та більше задач, які виконує людина можуть виконувати комп'ютери. Через багату кількість монотонної роботи в банках, в них впроваджують роботизацію та автоматизацію процесів.

Основна мета роботизації – зекономити час та сили працівників та замінивши їх на «роботів».

При роботизації основними моментами є:

- Аналіз
- Розробка робота
- Тестування
- Продуктив

# **Терміни**

**Автоматизація** – Роботизована автоматизація – виконання попередньо визначеної послідовності дій, кроків і завдань, пов'язаних з ручним вводом та обробкою даних, які виконуються працівниками банку в інформаційних ресурсах, за допомогою ПЗ Blue Prism.

**Адміністративний процес** – процес підтримки, який є спрямованим на внутрішнього клієнта, забезпечує бізнес-процес, підтримує основну діяльність банку.

**Адміністратор ПЗ** – адміністратор програмного забезпечення для роботизації.

**Аналітик** – працівник який займається супроводом документів.

**Бізнес-процес** – процес, який має прямий вплив на зовнішнього клієнта та приносить Банку додану вартість (продаж продуктів та послуг, обслуговування клієнтів тощо).

**Верифікатор процесу** – працівник якій перевіряє проект на працездатність.

**Віртуальна робоча станція** – елемент пулу віртуальних робочих станцій.

**Головний контролер процесу** – працівник який слідкує за коректною роботою роботів.

**Запит на зміну** – запит на розробку/доробку нової або зміна параметрів існуючої функціональності ІТ послуги, конфігураційної.

**ІС** – інформаційна система – програмний комплекс для забезпечення створення, обробки, передачі та зберігання інформації.

**ІТ власник ІС** – працівник або група працівників підтримки ІТ систем.

**ІТ Дашборд** – інформаційний стенд, на якому розміщуються повідомлення щодо стану ІС (нештатних ситуацій, запланованих технологічних робіт).

**ІТ спеціаліст з підтримки робочих станцій** – працівник, який займається підтримкою станцій, на яких працюють роботи.

**Команда розробки** – група працівників які задіяні для виконання процесу роботизації.

**Контролер процесу** – роль в команду розробкиі.

**Критичний процес** – процес, відсутність якого протягом визначеного часу призводить до високих або критичних втрат.

**Нештатні ситуації** – зупинка виконання автоматизованої операції в ПЗ Blue Prism.

**Операція** – певні дії працівника, які виконуються в межах процесу.

**ПЗ** – програмне забезпечення.

**ПЗ Blue Prism** – ПЗ призначене для Автоматизації операцій шляхом виконання дій працівника.

**Процес/операція** – структурований набір активностей, що перетворюють вхідні потоки інформації, ресурсів різного типу в вихідні потоки з метою створення продукту або надання послуг.

**Пул віртуальних робочих станцій** – сукупність віртуальних робочих станцій

**Розробник Роботів** – працівник, який розроблює роботів для автоматизації процесу.

**Тестове середовище** – виділений сегмент мережі яке використовується для налаштування ПЗ, тестування та підготовки оновлень. На тестовому середовищі можуть використовуватись реальні та тестові дані.

**Тестувальник** – розробник який займається тестуванням працездатності роботів.

**ТОЗ** - технологічний обліковий запис - обліковий запис, який використовує робот для входу в ПЗ.

**Application server** – сервер, на якому встановлено ПЗ Blue Prism.

**CI** - Configuration Item, конфігураційна одиниця, сукупність даних щодо будь-якої робочої станції, обладнання, програмного забезпечення або послуги, які внесено до бази даних.

**Database server** – сервер баз даних ПЗ Blue Prism.

**Interactive Clients** – Віртуальна робоча станція, яка використовується для налагодження сценарію виконання автоматизованої Операції в Промисловому середовищі.

**PDD** – Process Definition Document – документ, в якому детально описується операція, яка підлягає автоматизації. Використовується розробником для розробки сценарію автоматизації операції в ПЗ Blue Prism.

**Process Questionnaire** – документ, в якому зазначаються певні показники стосовно Операції. Використовується аналітиком для здійснення оцінки Операції щодо можливості автоматизації.

**Run Book** – документ, в якому детально описана здійснена автоматизація операції, для планування, управління, підтримки та контролю за її виконанням. Використовується на етапі «Супроводження Автоматизації Операції» контролером процесу.

**Runtime Resources** – віртуальна робоча станція, на якій здійснюється запуск/зупинка та контроль виконання автоматизованої операції контролером процесу.

**SDD** – Solution Design Document – документ, в якому детально описуються шляхи, засоби та етапи процесу автоматизації операції.

**UAT – тестування** – тестування користувача з прийняття сценарію автоматизації операції на відповідність попередньо узгодженої власником процесу стратегії тестування.

### **1. Аналіз майбутнього проекту**

#### **1.1 Загальні аспекти автоматизації**

#### **1.1.1 Автоматизація надає можливість:**

- оптимізувати Процеси,
- зменшити/уникнути помилок персоналу,
- збільшити продуктивність та швидкість виконання операцій,
- безперервно виконувати Операції (24/7),
- зменшити операційні затрати,
- інтегрувати з інформаційними ресурсами.

### **1.1.2 Критерії відбору операції для автоматизації:**

- визначена можна чітко визначити та виокремити в межах процесу,
- повторювальна одного й того ж характеру, що виникає на регулярній основі (щоденно, щотижнево, щомісячно, щоквартально тощо) активується за розкладом або в результаті якоїсь події та займає не велику кількість часу;
- послідовна та прозора здійснюється за встановленими правилами, що виключають нечітку логіку, має чіткі межі;
- цифрова інформація та данні, необхідні для виконання операції, надходять в електронному вигляді, або можуть бути переведені в електронний вигляд. В процесі виконання операції здійснюється інтеграція з різними інформаційними ресурсами;
- самостійна не потребує прийняття рішень працівником на підставі попереднього досвіду чи суджень.

#### **1.1.3 Критерії операції, що не підлягає автоматизації:**

- паперові документи – для виконання операції використовуються документи на паперовому носії/ рукописні документи, які не можуть бути переведені в електронний вигляд;

- усні переговори/телефонні спілкування при виконанні операції необхідна усна координація, телефонні переговори (клієнти, зовнішні організації, структурні/відокремлені підрозділи банку);
- рішення, які приймаються на підставі досвіду в процесі виконання операції необхідно обробляти несортовані та неструктуровані дані/інформацію;
- аналіз та якісна оцінка виконання операції відбувається тільки після аналізу інформації;
- часта зміна правил обробки операція не має великого масштабу, але правила її обробки змінюються занадто часто;
- не регулярне виконання операції виконання операції має тимчасовий характер;
- не доцільність автоматизації операції, що доцільно автоматизувати шляхом створення інтерфейсів між ІС (для ІС, що не планується виводити із експлуатації та вартість створення таких інтерфейсів є прийнятною за часом та вартістю);
- операція, яка потребує використання електронного цифрового підпису;
- операція, яка порушує встановлений при її виконанні принцип подвійного контролю.

## **1.2 Ролі працівників команди розробки роботів в процесі автоматизації**

Перелік учасників команди для роботизації процесів, які задіяні на кожному кроці етапів процесу автоматизації операції, їх ролі та відповідальність.

Учасникам команди розробки роботів надаються наступні ролі:

#### **1.2.1. Лідер команди розробки**

- Лідер команди розробки відповідальний за:
- загальне керівництво командою розробки роботів, в т.ч. визначення та погодження учасників команди, забезпечення їх навчання, оцінка результатів автоматизації операцій тощо;
- планування, координація та контроль процесу автоматизації операцій, забезпечує належну якість та ефективність автоматизації операцій;
- звітування щодо результатів автоматизації операцій;
- організацію обробки запитів на автоматизацію операцій в рамках проектів та ініціатив.

### **1.2.2. Аналітик команди розробки**

Аналітик відповідальний за:

- проведення аналізу процесів разом з власником процесу, або консультування власника процесу, якщо аналіз виконується їм самостійно, з метою визначення процесів, що задовольняють критеріям відбору операцій для автоматизації;
- обговорення результатів проведеного аналізу з лідером команди та отримання погодження щодо запланованої автоматизації від лідера команди та власника процесу;
- керування етапом «Аналіз процесу та проектування рішення» процесу автоматизації в частині проведення аналізу операції щодо технічних та функціональних аспектів, оцінки переваг автоматизації операції, розробку рішення щодо автоматизації операції, взаємодію з власником процесу щодо створення документації, пов'язаної з автоматизацією операції (PDD) та її оновлення на всіх етапах процесу автоматизації;
- узгодження вимог щодо автоматизації операції з власником процесу та розробником роботів, а також перегляд разом з розробником відповідності цих вимог з викладеними в PDD;
- здійснення спільно з власником процесу ідентифікації та оцінки потенційних операційних ризиків, в тому числі шахрайства, та забезпечення впровадження необхідних для їх мінімізації/попередження контролів;
- повідомлення ІТ адміністраторів програмного забезпечення про початок тестування сценарію автоматизації операції та надання переліку ІС, з якими взаємодіє ПЗ Blue Prism при виконанні сценарію автоматизації операції;

#### **1.2.3. Розробник роботів**

Розробник відповідальний за:

- розробку сценарію автоматизації операції в тестовому середовищі ПЗ Blue Prism згідно з вимогами PDD, дотримуючись принципів проектування в ПЗ Blue Prism у співпраці з аналітиком та власником процесу;
- опис розробленого сценарію автоматизації операції в PDD разом з аналітиком;
- взаємодію з аналітиком щодо розгляду та аналізу заповненого PDD стосовно зрозумілості кроків виконання операції;
- розроблення та подальше оновлення SDD;
- визначення технічних вимог для ІТ інфраструктури ПЗ Blue Prism разом з ІТ спеціалістом з підтримки та ІТ власником ІС;
- регулярне оновлення сценарію автоматизації операції на етапі процесу автоматизації «Розробка та тестування рішення» та узгодження його з власником процесу;
- повідомлення щодо розробленого сценарію автоматизації операції тестувальнику для проведення тестування в тестовому середовищі;
- розробку, оновлення Run Book;
- реалізація необхідних змін сценарію автоматизації операції на етапі «Супроводження Автоматизації Операції» процесу автоматизації;

#### **1.2.4. Тестувальник команди розробки**

Тестувальник відповідальний за:

- підготовку документації для проведення тестування;
- проведення тестування розробленого сценарію автоматизації операції в тестовому середовищі;
- розробку та узгодження з власником процесу стратегії проведення UAT - тестування сценарію автоматизації операції в тестовому середовищі;
- аналіз та розробку разом з власником процесу плану розгортання сценарію автоматизації операції в промисловому середовищі в результаті проведеного тестування.
- Ця роль надається працівнику команди, в межах компетенції якого знаходяться питання Автоматизації операцій Банку засобами ПЗ Blue Prism.
- Роль тестувальника може виконувати аналітик.
- Розробник може бути тестувальником для автоматизації операції, в якій він не є розробником.
- Тестувальник може бути розробником для автоматизації операції, в якій він не є тестувальником.

### **1.2.5. Верифікатор процесу**

Верифікатор відповідальний за:

- перевірку створеного розробником сценарію автоматизації операції на відповідність сценарію автоматизації операції, який було погоджено власником процесу в PDD;
- перевірку та впровадження автоматизації операції в промисловому середовищі відповідно до наданого розробником плану розгортання сценарію автоматизації операції в промисловому середовищі;
- Верифікатор не має доступу до робочих станцій контролера процесу.
- Ця роль надається працівнику команди, в межах компетенції якого знаходяться питання Автоматизації операцій Банку засобами ПЗ Blue Prism.

#### **1.2.6. Контролер процесу**

Контролер відповідальний за:

- запуск/зупинку робочої станції, на якій виконується автоматизована операція;
- запуск автоматизованої операції, якщо її запуск не відбувається за встановленим розкладом, моніторинг роботи автоматизованої операції та контроль її коректного виконання в робочий час;

- виконання обов'язків головного контролера процесу у випадку його тимчасової відсутності у разі якщо контролера визначено резервним відповідальним за ТОЗи.

#### **1.2.7. головний контролер процесу**

Головний контролер відповідальний за:

- ініціювання, створення, отримання та збереження, оновлення даних ТОЗ, відповідно до інструкції зі створення, модифікації та блокування технологічних облікових записів в інформаційних;
- дотримання відповідності ідентифікатора ТОЗ до автоматизованої операції;
- не розголошення паролів до ТОЗ та вчасну їх зміну;
- запуск/зупинку робочої станції, на якій виконується автоматизована операція;
- запуск автоматизованої операції, якщо її запуск не відбувається за встановленим розкладом, моніторинг роботи автоматизованої операції та контроль її коректного виконання в робочий час.
- головний контролер процесу, в межах своєї компетенції, є основним відповідальним за інформацію по всім ТОЗам, що створюються для автоматизованих операцій та, відповідно, володіє всіма паролями до ТОЗів, та здійснює їх своєчасну зміну. Бізнес-роль головного контролера процесу до ПЗ Blue Prism дозволяє заводити/змінювати паролі до ТОЗів у відповідних ІС. На час тимчасової відсутності головного контролеру процесу, у разі необхідності, його обов'язки виконує контролер процесу, який є резервним відповідальним за ТОЗ.

### **1.2.8. Адміністратор ПЗ**

Адміністратор ПЗ відповідальний за:

- супроводження ПЗ Blue Prism, в тому числі за його оновлення та проведення регламентних робіт;
- встановлення/оновлення ПЗ на Runtime Resources/Interactive Clients у відповідності до потреб процесу автоматизації операції;
- завантаження/встановлення ліцензії для ПЗ Blue Prism на Application server;

- забезпечення відновлення роботи ПЗ Blue Prism при виникненні нештатних ситуацій.

#### **1.2.9. ІТ спеціаліст з моніторингу**

ІТ спеціаліст з моніторингу відповідальний за:

- моніторинг ПЗ Blue Prism,
- моніторинг ресурсів ІТ щодо процесу забезпечення безперервної та коректної роботи ПЗ Blue Prism.

#### **1.2.10. ІТ спеціаліст з підтримки робочих станцій**

ІТ спеціаліст з підтримки робочих станцій відповідальний за:

- створення/оновлення базового образу для встановлення на Runtime Resources/Interactive Clients;
- участь у відновленні роботи ПЗ Blue Prism при виникненні нештатних ситуацій в межах компетенції структурного підрозділу.

#### **1.2.11. ІТ спеціалісти з підтримки ІТ інфраструктури**

- ІТ спеціалісти з підтримки ІТ інфраструктури відповідальні за:
- оновлення Application server в частині операційної системи;
- регламентні роботи на Application server в частині операційної системи;
- підтримку ІТ інфраструктури, яка використовується для ПЗ Blue Prism в межах компетенції цієї ролі;
- забезпечення підтримки функціонування тестового середовища ПЗ Blue Prism та промислового середовища в межах компетенції цієї ролі;
- участь у відновленні роботи ПЗ Blue Prism при виникненні нештатних ситуацій.

#### **1.2.12. Власник процесу**

Власник процесу відповідальний за:

- надання всієї необхідної інформації та документації аналітику щодо операції, яку заплановано до автоматизації;
- заповнення Process Questionnaire;
- написання PDD в частині опису процесу, який відбувається до автоматизації (AS IS);
- розгляд та погодження запропонованого рішення автоматизації операції. Погодження об'ємів, строків та інших умов тестових процедур розробленого сценарію автоматизації операції для проведення UAT - тестування процесу автоматизації операції в тестовому середовищі;
- виконання UAT тестування;
- перевірку результатів UAT тестування процесу автоматизації операції та їх погодження;
- аналіз та внесення змін до планів безперервності бізнесу;
- організацію ручної обробки операцій, які можуть залишитись в процесі автоматизації;
- здійснення спільно з аналітиком ідентифікації та оцінки потенційних операційних ризиків, в тому числі шахрайства, та забезпечення впровадження необхідних для їх мінімізації/попередження контролів;
- забезпечення безперервності відповідного процесу;
- контроль за повнотою, коректністю та своєчасністю виконання автоматизованої операції;
- внесення змін до нормативних документів, що регулюють процес виконання операції, в частині описання процесу з урахуванням здійсненої автоматизації операції.
- своєчасне інформування команди розробки про зміни в процесі, які можуть вплинути на виконання автоматизованої операції, супроводження процесу внесення змін до автоматизованої операції.

### **1.3 Етапи процесу автоматизації операції**

#### **1.3.1. Аналіз процесу та проектування рішення**

В реалізації кроків в рамках етапу «Аналіз процесу та проектування рішення» приймають участь працівники команди розробки з ролями: лідер команди, аналітик, власник процесу, розробник роботів та для певних кроків етапу – інші структурні підрозділи визначені в матриці розподілу ролей та відповідальності команди розробки роботів.

На цьому етапі аналітик разом з власником процесу здійснюють попередній аналіз операції щодо можливості здійснення її автоматизації. Для високорівневої оцінки операції щодо можливості автоматизації аналітик надає власнику процесу для заповнення Process Questionnaire.

Власник процесу спільно з лідером команди та аналітиком ініціюють процес автоматизації операції. Далі аналітик разом з власником процесу аналізує техніко-економічне обґрунтування, потенційні переваги, оцінює можливі втрати від автоматизації операції.

Також, аналітиком на цьому етапі здійснюється аналіз витрат та прибутку та розраховуються основні показники для запланованої автоматизації операції. Необхідна інформація для здійснення кількісної оцінки надається аналітику власником процесу.

Після того як проведено аналіз операції, яка є потенційною для автоматизації, лідер команди та аналітик узгоджують автоматизацію операції із задіяними структурними підрозділу визначеними в матриці розподілу ролей та відповідальності команди розробки.

Для узгодження надсилається заповнена власником процесу Process Questionnaire та, за необхідності, надається додатковий опис операції, що запланована для автоматизації.

Після прийняття остаточного рішення про доцільність та можливість автоматизації власник процесу описує процес який відбувається до автоматизації (AS IS) в PDD (ТЗ).

В разі, якщо для автоматизації операції необхідно провести зміни, аналітик разом з власником процесу ініціюють та узгоджують необхідні зміни з учасниками процесу, в межах компетенції яких знаходяться вищезазначені зміни, та з іншими відповідними підрозділами.

Після того, як зміни в процесі узгоджено або якщо вирішено, що процес не потребує змін, аналітик у співпраці з власником процесу та розробником розробляють проект рішення щодо того, як буде здійснюватися операція після її автоматизації та відповідні дані доповнюються в PDD аналітиком. Після чого PDD погоджується з власником процесу .

На етапі «Аналіз процесу та проектування рішення» працівники команди розробки отримують доступ до тестового середовища того ПЗ, яке взаємодіятиме з ПЗ Blue Prism для автоматизації операції, з метою перевірки цього ПЗ на предмет сумісності з ПЗ Blue Prism.

#### **1.3.2. Розробка та тестування рішення**

В реалізації кроків в рамках етапу «Розробка та тестування рішення» приймають участь працівники команди розробки: власник процесу, розробник, тестувальник, аналітик, ІТ спеціаліст з підтримки ІТ інфраструктури, ІТ власник ІС та власник процесу.

Розробник на цьому етапі розробляє сценарій автоматизації операції в ПЗ Blue Prism на підставі заповненого аналітиком PDD.

Власник процесу на вимогу аналітика/розробника оновлює PDD протягом всіх етапів процесу автоматизації операції, в тому числі й на етапі «Розробка та тестування рішення».

Після того, як програмістом розроблено сценарій автоматизації операції, він надає консультації власнику процесу та аналітику, які на цьому етапі розробляють тестові сценарії, а також повідомляє щодо розробленого сценарію автоматизації операції тестувальника для проведення останнім тестування.

Аналітик повідомляє відповідні структури про початок проведення тестування сценарію автоматизації операції та надає перелік ІС, з якими взаємодіє ПЗ Blue Prism при виконанні сценарію автоматизації операції. Починаючи з дати отримання повідомлення від розробника відповідні структури повідомляють команду розробки про заплановане проведення тестування в ІС Банку, які взаємодіють з ПЗ Blue Prism відповідно до отриманого переліку.

Тестувальник проводить тестування сценарію автоматизації операції, розробленого розробником, в тестовому середовищі та повідомляє результати розробнику.

Після тестування сценарію автоматизованої операції в тестовому середовищі власник процесу у співпраці з тестувальником проводить UAT – тестування сценарію автоматизації операції в тестовому середовищі та разом складають акт прийомки результатів UAT – тестування за формою, яка рекомендована відповідно до методології SDLC. Звіт за результатами тестування та акт прийомки результатів UAT – тестування доводиться тестувальником до відома учасників команди розробки.

За результатами UAT – тестування сценарію автоматизації операції аналітиком узгоджуються з власником процесу строки розгортання сценарію автоматизації операції в промисловому середовищі.

На цьому етапі головний контролер процесу ініціює створення ТОЗ відповідно до інструкцій. головний контролер процесу заповнює свої дані, як основного відповідального за ТОЗ, та дані контролерів процесу, які будуть резервними відповідальними за ТОЗ.

#### **1.3.3. Впровадження в Промислове середовище**

В реалізації кроків в рамках етапу «Впровадження в Промислове середовище» приймають участь працівники команди розробки з ролями: власник процесу, аналітик, верифікатор процесу, контролер процесу, головний контролер процесу, розробник, адміністратор ПЗ та ІТ власник ІС.

На цьому етапі верифікатор процесу перевіряє створений розробником сценарій автоматизації операції на відповідність сценарію автоматизації операції, який було погоджено власником процесу в PDD. У разі виявлення невідповідності верифікатор процесу повідомляє про це розробника, тестувальника, аналітика розробки та власника процесу. Після отримання такого повідомлення розробник вносить зміни в сценарій автоматизації операції. Якщо такі зміни потребують повторного тестування сценарію автоматизації операції, то виконуються всі відповідні дії етапу процесу автоматизації операції «Розробка та тестування рішення». Якщо необхідності в повторному тестуванні немає, то верифікатор процесу виконує повторну перевірку відповідності сценаріїв автоматизації операції.

Якщо під час вищезазначеної перевірки невідповідності між сценаріями автоматизації операції верифікатором процесу не виявлено, то він створює зміну для затвердження та впровадження в промисловому середовищі сценарію автоматизації операції та ініціює її погодження відповідно до процесу управління змінами.

На етапі «Впровадження в промислове середовище» розробником обов'язково створюється та в подальшому оновлюється SDD та Run Book.

Для забезпечення безперервності бізнесу на цьому етапі власник процесу у взаємодії з аналітиком:

- переглядають розроблені плани безперервності бізнесу по процесу, в межах якого здійснюється операція, автоматизація якої запроваджується в промисловому середовищі, та у випадку необхідності, вносять зміни до них у встановленому в банку порядку.
- розробляють план безперервності бізнесу у разі, якщо процес, в межах якого здійснюється операція, не критичний та для нього не має розробленого плану безперервності бізнесу.

В разі виникнення питань під час виконання цього кроку власник процесу та аналітик звертаються за консультацією, чи погодженням до відповідних структур.

На цьому етапі також здійснюється ідентифікація та оцінка потенційних операційних ризиків у зв'язку автоматизацією операції, яка здійснюється власником процесу спільно з аналітиком за погодженням з лідером розробки та відповідними підрозділами.

Верифікатор процесу, головний контролер процесу та контролер процесу на цьому етапі здійснюють впровадження та супроводження автоматизації операції в промисловому середовищі відповідно до узгоджених з власником процесу строків розгортання сценарію автоматизації операції промисловому середовищі.

#### **1.3.4. Супроводження автоматизації операції**

В реалізації кроків в рамках етапу «Супроводження автоматизації операції» приймають участь працівники команди розробки з ролями: власник процесу, контролер процесу, головний контролер процесу, аналітик, розробник, ІТ власник ІС та Адміністратор ПЗ та для певних кроків етапу, в разі необхідності, структурні підрозділи банку визначені в матриці розподілу ролей та відповідальності команди розробки та команди розробки.

Контролером процесу, або головним контролером процесу на цьому етапі здійснюється моніторинг та супроводження автоматизації операції в продуктовому середовищі в робочий час (запуск/зупинка робочої станції, на якій виконується автоматизована операція, запуск автоматизованої операції, якщо її запуск не відбувається за встановленим розкладом, та контроль її коректного виконання).

Кожний контролер процесу, або головний контролер процесу здійснює моніторинг та керування виконанням автоматизованих операцій на всіх Runtime Resourсes з окремого Interactive Client з прив'язкою власного логіна до ip-адреси.

Власник процесу на етапі «Супроводження автоматизації операції» забезпечує наявність компетенції в своєму структурному підрозділі для виконання операції, яку було автоматизовано, повідомляє команду розробки про заплановані зміни в процесі, в межах якого виконується автоматизована операція, та супроводжує реалізацію цих змін аналогічно до процесу первинної автоматизації операції, безперервність бізнесу відповідно до планів безперервності бізнесу по операції, яку автоматизовано, за погодженням з відповідними структурами банку.

Власник процесу також здійснює внесення змін до нормативних документів, що регулюють процес виконання операції, в частині описання процесу з урахуванням здійсненої автоматизації операції.

Аналітик, у разі необхідності, супроводжує впровадження змін до автоматизованої операції аналогічно до процесу первинної автоматизації операції.

ІТ власник ІС повідомляє команду розробки про впровадження в промисловому середовищі всіх змін в ІС, в тому числі з якими взаємодіє ПЗ Blue Prism, на етапі узгодження впровадження цих змін (в. т.ч. інформує про проведення тестування зазначених змін в тестовому ІС у разі прийняття участі у такому тестуванні).

На цьому етапі розробник, тестувальник та верифікатор процесу, а також інші члени команди розробки, у разі впровадження змін в ІС банку та/або процесах банку, виконують ролі аналогічно до процесу первинної автоматизації операції, а також оновлюють необхідні документи.

**1.3.5.** Члени команди розробки з ролями ІТ спеціаліст з моніторингу, ІТ спеціаліст з підтримки робочих станцій та ІТ спеціаліст з підтримки ІТ інфраструктури, Адміністратор ПЗ можуть бути задіяними на будь-якому етапі процесу автоматизації операції.

**1.3.6.** Документація, яка створюється на всіх етапах автоматизації операції зберігається в електронному вигляді.

### **1.4. Обробка Нештатних ситуацій та перехід на ручну обробку**

Контролер процесу, чи головний контролер процесу в ПЗ Blue Prism в робочий час кожні 60 хвилин або з будь-якою іншою періодичністю узгодженою з власником процесу, здійснює моніторинг виконання автоматизованої операції.

У разі виявлення Нештатних ситуацій контролер процесу, або головний контролер процесу:

2. перезапускає ПЗ Blue Prism та/або Runtime Resources;

Адміністратор ПЗ:

З'ясовує причини нештатної ситуації та виконує дії щодо відновлення роботи ПЗ Blue Prism:

- 3. в разі якщо проблеми пов'язані з ПЗ Blue Prism передбачають звернення до розробника ПЗ Blue Prism адміністратор ПЗ разом з розробником звертаються до розробника ПЗ Blue Prism.
- 4. повідомляє контролера процесу, або головного контролера процесу про орієнтовний час відновлення роботи ПЗ Blue Prism.

Після з'ясування орієнтовного часу відновлення виконання автоматизованої операції, контролер процесу, або головний контролер процесу або очікує відновлення виконання автоматизованої операції, або виконує дії відповідно до плану безперервності бізнесу.

### **1.5. Відповідальність**

ІТ власник ІС є відповідальним за повідомлення про:

- **5.** збої в ІС Банку, з якими взаємодіє ПЗ Blue Prism, або збої в роботі самого ПЗ Blue Prism в стандартний термін засобами ІТ Дашборду.
- 6. впровадження в промисловому середовищі всіх змін в ІС (в тому числі з якими взаємодіє ПЗ Blue Prism) на етапі узгодження впровадження цих змін.

Бізнес-власник ІС, з якою взаємодіє ПЗ Blue Prism, є відповідальним за повідомлення про:

7. заплановані зміни в цій ІС під час ініціювання, або погодження ініційованих іншими структурними підрозділами банку змін в ІС.

Власник процесу, в межах якого здійснюється автоматизація операції, є відповідальним за повідомлення команди розробки про:

8. заплановані зміни в цьому процесі під час ініціювання/погодження ініційованих іншими структурними підрозділами банку змін в процесі.

Група розробки та тестування програмного забезпечення є відповідальним за:

9. повідомлення команди розробки про заплановане проведення тестування в ІС банку, з якими взаємодіє ПЗ Blue Prism згідно з підрозділом.

У випадку неповідомлення команди розробки про впровадження в промисловому середовищі всіх змін в ІС, в тому числі з якими взаємодіє ПЗ Blue Prism, команда розробки не несе відповідальності за зупинку автоматизованої операції, некоректного опрацювання сценарію автоматизованої операції та щодо всіх негативних наслідків, що спричинили такі зміни.

Команда розробки є відповідальною за:

- 10.повідомлення бізнес-власника ІС, з якими взаємодіє ПЗ Blue Prism, про початок впровадження автоматизації операції в промислове середовище та про необхідність з їх боку повідомляти команду розробки про заплановані зміни в ІС банку з дати впровадження автоматизації операції;
- 11.повідомлення групи розробки та тестування програмного забезпечення про початок проведення тестування сценарію автоматизації операції та надання переліку ІС, з якими взаємодіє ПЗ Blue Prism при виконанні сценарію автоматизації операції.

Кожен працівник при виявленні або отриманні інформації про подію операційного ризику або виникненні підозри на шахрайство зобов'язаний: 12.вжити заходи реагування, в межах своєї компетенції;

13.забезпечити збереження документів, майна, цінностей банку;

14. невідкладно направляти повідомлення у визначеному форматі про порядок взаємодії структурних підрозділів при виявленні подій операційного ризику, в тому числі шахрайства.

### **2. Розробка у ПЗ BluePrism**

BLUE PRISM - компанія з розробки програмного забезпечення у галузі автоматизованих процесів роботи. Компанія постачає програмних роботів, які допомагають автоматизувати канцелярські процеси в офісах, які працюють як люди. Роботизована автоматизація процесів, яка невдовзі відома як (RPA), була винайдена Blue Prism.

Програмне забезпечення Blue Prism дозволяє операційним процесам бути гнучкими та економічно ефективними шляхом автоматизації, ручного, на основі правил, повторюваних бек-офісних процесів та підвищення точності шляхом розробки "роботів". IDE "Blue Prism – Robotic Process Automation Software" пропонує діаграму, як дизайнер, із функцією перетягування та автоматизації кожного кроку бізнес-процесів.

### **2.1 Особливості Blue Prism**

- Безпечне, масштабоване та центральне управління віртуальною робочою силою програмних роботів;
- Повне рішення автоматизації, що призводить до розподілу роботи та керування чергою;
- Blue Prism має багато надійних функцій, таких як балансування навантаження, шифрування та аудит. Він також пропонує роботи, які визначаються та керуються централізовано;
- Blue Prism поставляється з різними типами «spying modes» для різних типів додатків;
- Багато вдосконалених функцій для налаштування інформаційних панелей, щоб інформація про сеанси могла бути спрямована на зовнішні аналітичні системи та системи моніторингу;
- Остання версія Blue Prism 6 забезпечує підтримку моделей хмарного розгортання Microsoft Azure та Amazon AWS;
- Етапи винятку можуть бути встановлені для збереження зйомки екрана. Якщо він використовується у виробничому середовищі, ця функція може безпечно вирішувати проблеми обробки ресурсів;
- Можливість автоматизувати Excel, XML, csv, pdf, зображення тощо;
- Не обов'язково писати жодного коду під час роботи з інструментом «Blue Prism»;
- Можливість автоматизувати програмне забезпечення, розроблене в Java, Mainframe, веб-основі, додатках Windows;

#### **2.2 Компоненти блакитної призми**

Blue Prism - це набір бібліотек, інструментів та середовищ виконання для RPA.

Кожен програмний робот має дві основні частини:

- Студія процесів (Process Studio)
- Об'єктна студія (Object Studio)

#### **2.3Object Studio**

Object Studio - це те, де розробники можуть створити Visual Business Object (VBO). VBO створені для взаємодії з іншими програмами.

Object Studio дуже схожий на Process Studio, ключові відмінності:

- Object Studio пропонує деякий "етап", який недоступний у Process Studio;
- У Object Studio немає головної сторінки, але вона має дві сторінки за замовчуванням;
- Сторінки організовані як плоска група замість ієрархії, як у Process Studio;
- Можливість «спаїнгу» (spy mode) елементів іншого ПЗ для автоматизації;

Переваги розвитку VBO:

- Послідовність і масштабованість;
- Менший час створення роботу для наступних процесів;
- Зміни системи потрібно було оновлювати лише в одному місці замість кожного процесу. Підтримка робота стає легкою;

#### **2.4Process Studio**

Студія процесів(Process Studio) схожа на традиційну блок-схему. Це область, де створюється процес. Окрім функцій, які пропонує Object Studio, вона дозволяє створювати потрібну бізнес-логіку, цикли управління, змінні, послідовний виклик об'єктів та перевіряти у видимому бізнес-потоці. Кожна Сторінка в процесі має свою вкладку, і, як правило, процес, визначений у Process Studio, досить схожий на блок-схему.

Процес діє як людина. Він реалізує логіку програмного робота. Це майже схоже на особисту взаємодію з декількома додатками, щоб здійснити ряд кроків, які можуть викликати дії для виконання тих же кроків.

Схема процесу:

- Діаграми процесу складаються з різних етапів, з'єднаних разом, використовуючи посилання для формування логічних структур.
- Етапи вибираються на панелі інструментів і розміщуються на схемі за допомогою миші.
- Їх можна вибрати, перемістити, змінити розмір, відформатувати, вирізати, скопіювати, вставити та видалити, наскільки ви могли очікувати.
- Етапи також мають різні властивості, доступ до яких можна отримати подвійним клацанням.
- Посилання створюються за допомогою інструменту посилання шляхом перетягування миші від центру однієї стадії до центру іншої.
- Перетягування без інструменту посилання можна використовувати для вибору декількох етапів одночасно.

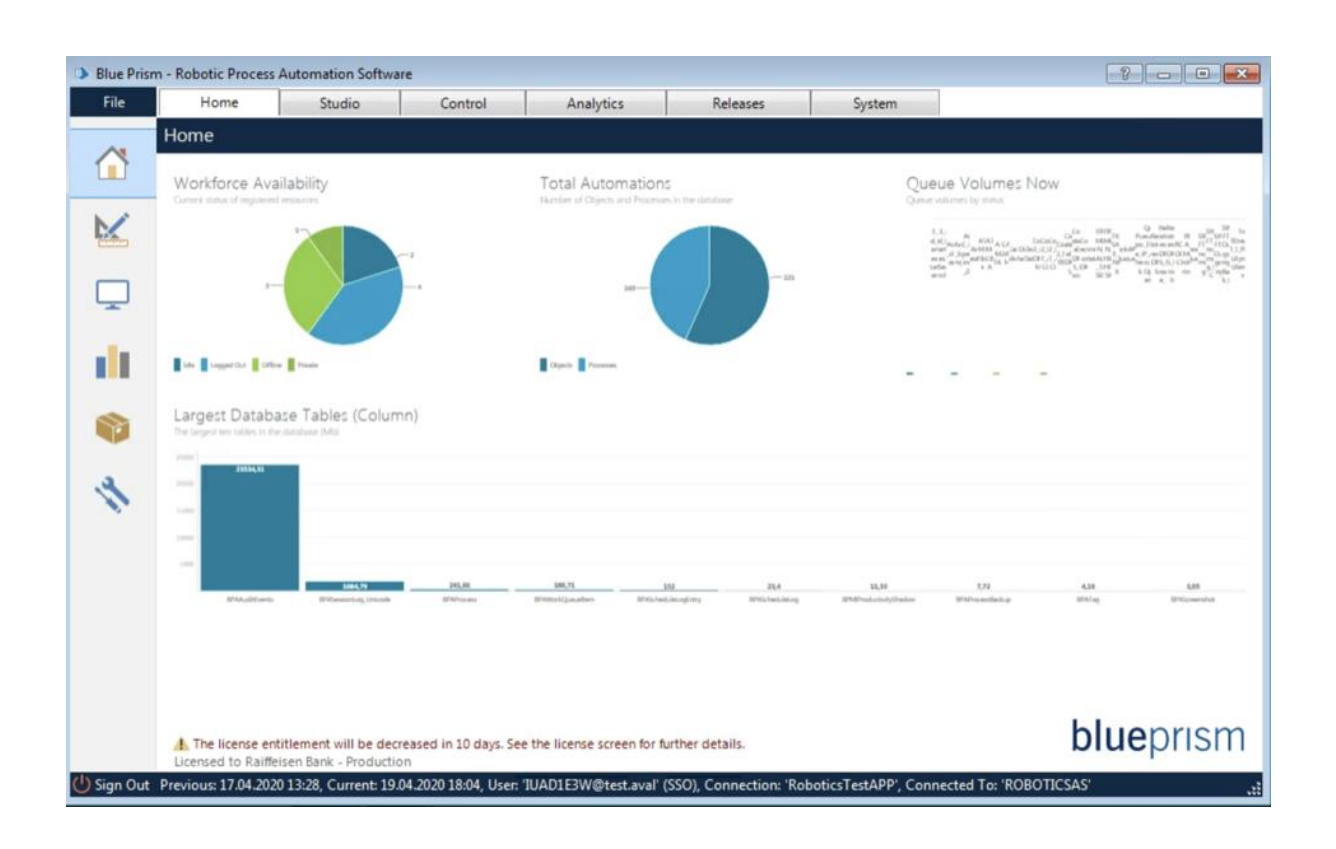

### **2.5 Створення нового проекту**

У головному вікні Blue Prism треба "Studio" у меню з вкладками у верхній частині екрану

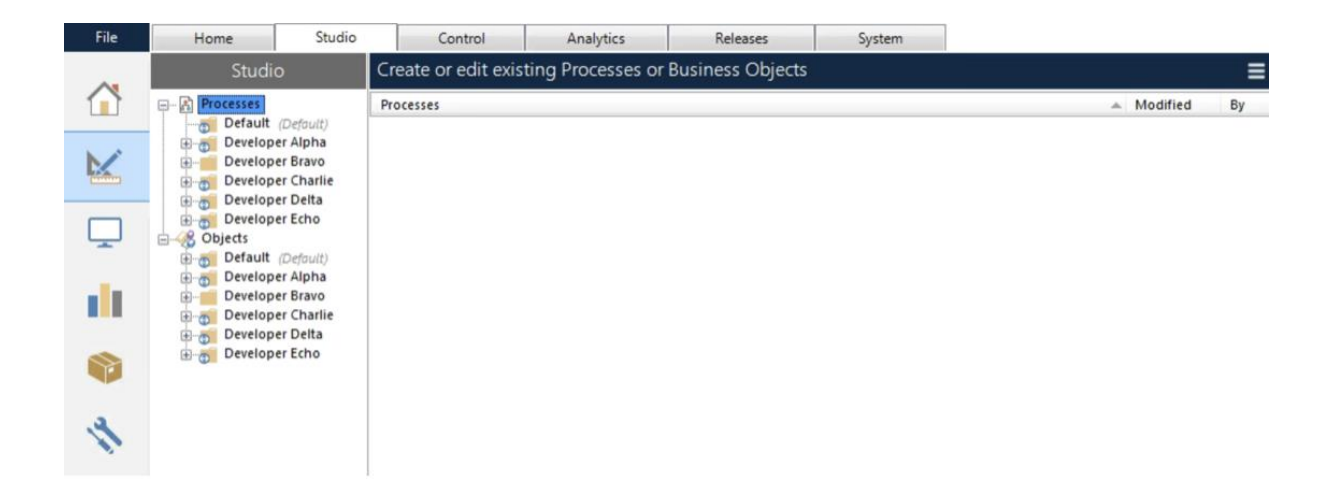

Зліва можна побачити папки розробників.

Треба натиснути правою кнопкою миші заголовок "Процеси" в студії, або обрати папку в якій створюватиметься проект, та обрати "Створити процес" у контекстному меню.

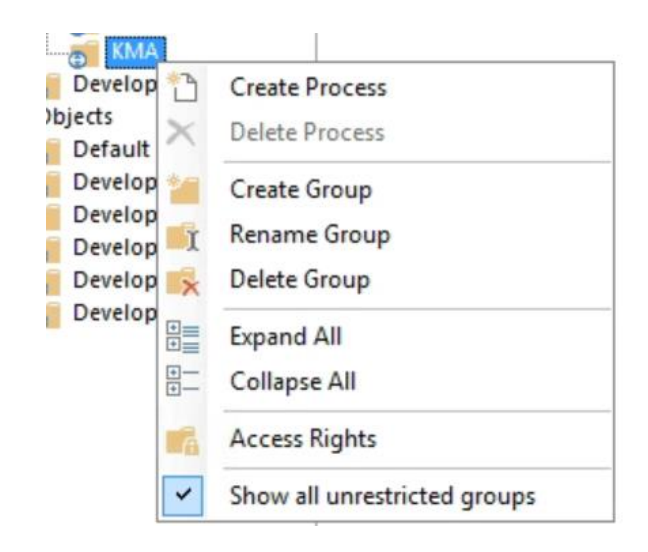

Треба ввести назву для нового процесу «Diploma».

- За потреби ввести короткий опис процесу.
- Ліворуч на екрані розташована панель інструментів Етапи. Щоб поставити етап на сторінці, треба натиснути і перетягнути його на робочу сторінку.

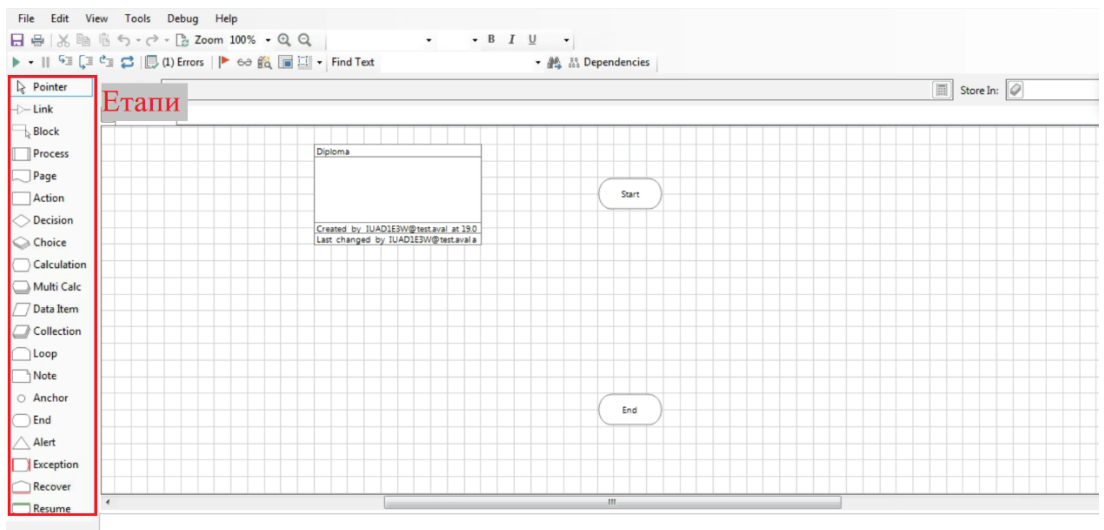

Використавши потрібні етапи ми отримаємо подібне:

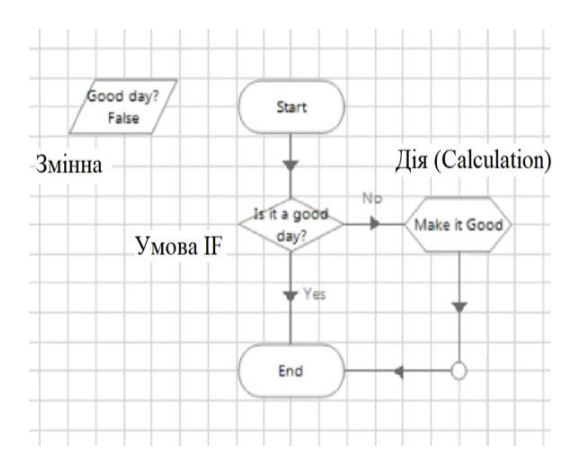

Кожен етап містить певну логіку за якою робот буде виконувати своє завдання.

В даному прикладі є змінна «Чи гарний день», робот думає, якщо день гарній, то він закінчує дії, якщо день поганий, то робот робить його гарним.

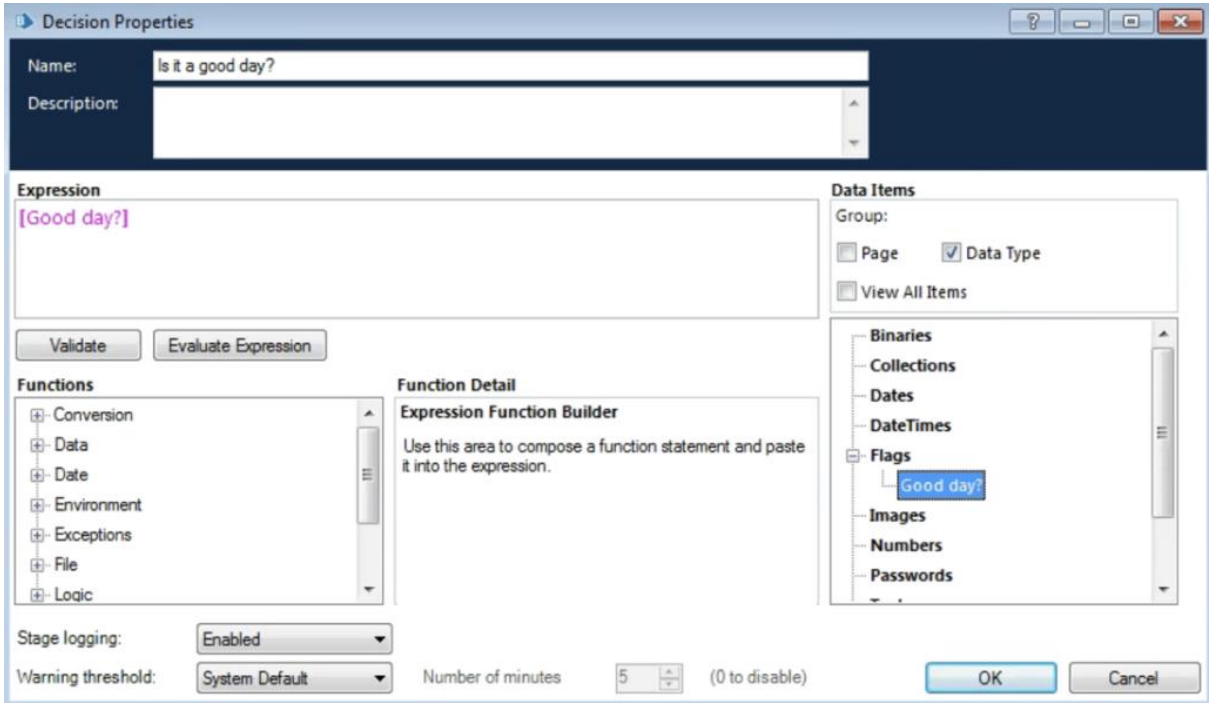

В даному вінку розробник прописує певну логіку – умову

Аналог:

if (goodDay) {

return;

} else { makeItGood() }

#### **2.6Етапи**

Діаграми технологічного процесу складається з різних етапів, з'єднаних між собою за допомогою посилань для формування логічних структур. Стани вибираються на панелі інструментів і розміщуються на схемі за допомогою миші. Їх можна вибрати, перемістити, змінити розмір, відформатувати, вирізати, скопіювати, вставити та видалити, наскільки ви могли очікувати. Етапи також мають різні властивості, доступ до яких можна отримати подвійним клацанням. Посилання створюються за допомогою інструменту посилання шляхом перетягування миші з центру одного етапу до центру іншого. Перетягування без інструменту посилання можна використовувати для вибору декількох етапів одночасно.

Перелік етапів:

- Pointer (вказівник) вказує, що ми переходимо в режим вказівника;
- Link для побудови з'єднань між етапами;
- Process використання іншого процесу в нашому процесі;
- Раде сторінка процесу, яка виконує певну логіку;
- Action виклик методу потрібного Business Object;
- Decision умова. Аналог if;
- Choice набір умов;
- Calculation  $\phi$ ункція;
- Multi Calc набір функцій;
- Data Item  $-$  змінна;
- Collection масив типу ключ-значення;
- Loop функція перебору масиву;
- Note коментарі;
- Anchor зв'язне поле між етапами;
- End кінець роботи на сторінці;
- Alert вивід повідомлення;
- $\bullet$  Exception помилки;
- Recover аналог catch;
- Resume аналог finally;

#### **2.7 Переваги Process Studio**

- процес дуже схожий на бізнес-об'єкт;
- Кожен процес визначається за допомогою однієї або декількох сторінок;
- Кожна сторінка містить різні етапи та дані;
- Завжди починається на головній сторінці;
- Кожна сторінка в процесі має індивідуальну вкладку, яка дозволяє розділити його процеси на різні логічні групи;
- процес діє як людський користувач, який дуже швидко мислить і друкує;
- Потрібно опублікувати процес, тоді він буде видимий лише для Control Room;
- Найбільша перевага студії процесу дозволяє розробити логіку шляхом графічного складання поверхні дизайну;

### **2.8 Control Room**

Process Studio використовується лише для створення та тестування процесів. Хоч там і є можливість запустити процес з діаграми, проте в операційному середовищі процеси не запускаються в Process Studio.

Процеси запускаються з іншої частини Blue Prism під назвою Control Room.

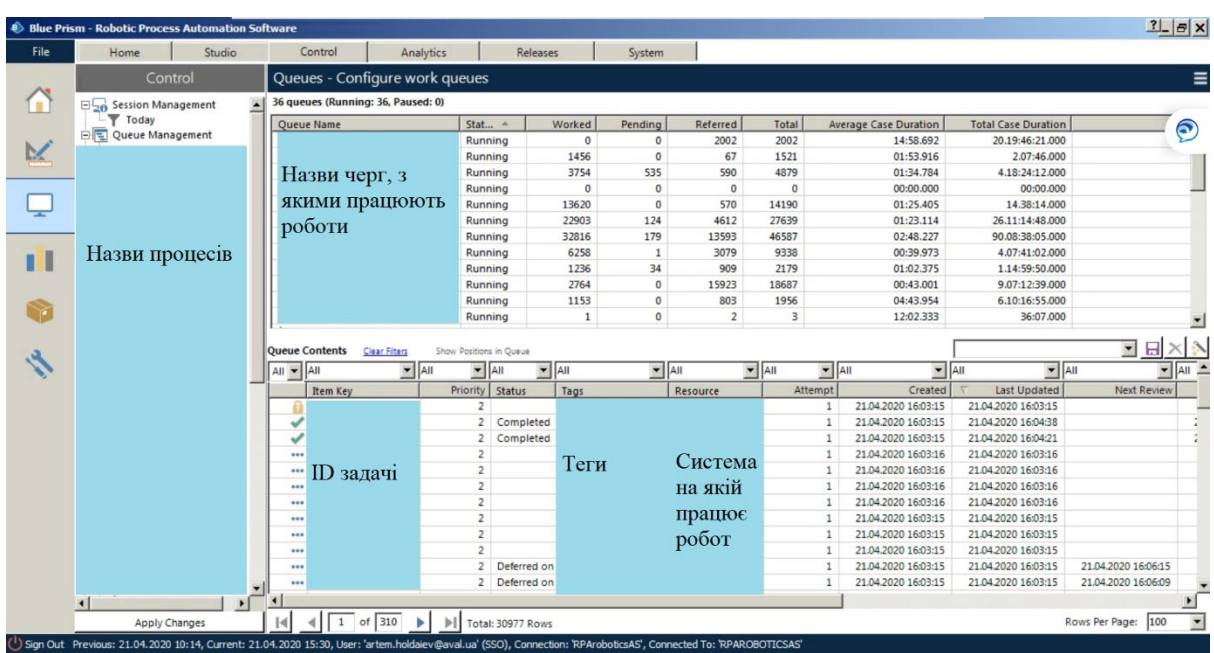

Control Room має такий вигляд:

Control Room - це командний центр Blue Prism: забезпечує централізовану консоль адміністрування для контролю, моніторингу, виконання та планування виконання процесів на розподілених роботах. Використовує автоматизований розподіл часу роботи без необхідності складання та розповсюдження інструкцій щодо виконання по всій мережі. Мета Control Room - дозволити як бізнес-аналітикам, так і ІТ-персоналу працювати з Blue Prism. Можливість використовування інструменту для запуску Blue Prism процесів, перегляду інформації про запущені процеси.

Часто недосконале розуміння Control Room має вирішальне значення для досягнення всього потенціалу вашої підключеної цифрової робочої сили RPA.

Control room допомагає розробникам та контролерам:

- План-графік дозволяє завершити критичні за часом процеси в межах визначених «SLAs» навіть під час пікових обсягів без необхідності приймати на роботу понаднормових або позаробітних працівників.
- Роботи можуть бути розподілені на певні процеси або можуть працювати зі всіма процесами, як багатокваліфікований працівник в залежності від обсягів. Це задає гнучкості відповідно до потреб бізнесу.
- Доступ до всіх запущених даних та журналів запуску, які дозволять точно сказати, які дії виконали роботи; це може бути більш прозорим, ніж дії, виконані людською робочою силою, та забезпечує повну перевірку автоматизованих процесів.
- Реальне уявлення про те, над чим зараз працюють роботи, з якою швидкістю та наскільки вона ефективна.

### **2.9 Що таке Business Objects**

Для впровадження системи RPA в будь-яку організацію був би потрібен реальний процес для виконання деяких корисних завдань і для цього; знадобиться працювати з зовнішніми додатками.

Інтерфейс до програми ніколи не міститься в діаграмі процесу, а в окремій діаграмі, яка називається Business Object.

- Бізнес-об'єкт ніколи не налаштовується в Process Studio, а в окремому середовищі, яке називається Object Studio.
- Основна мета Business Object забезпечити інтерфейс для однієї програми.
- Діловий об'єкт не піддається дії контрольної кімнати і ніколи не використовується самостійно. Натомість він завжди використовується Процесом.

#### **2.10 Переваги використання Blue Prism**

- Для його впровадження не потрібні серйозні навички ІТ;
- Його можна легко реалізувати за короткий проміжок часу від 4 до 6 тижнів;
- Забезпечує найвищу рентабельність інвестицій, приголомшливу окупність прибутковості самофінансування;
- Автоматизує керування та поля програми, незалежно від їхнього екранного положення, щоб збільшити швидкість роботи робота;
- Спеціальні цифрові передні панелі інтегрують агентів переднього офісу та автоматизації бек-офісів для покращення інтерактивності та продуктивності людини;
- Надійний набір аналітичних програм;
- Підтримка двобайтового набору символів дозволяє розширити RPA на системи та процеси, які потребують двобайтових, таких як азіатські мови;
- Багатоярусні алгоритми шифрування забезпечують безпечне з'єднання, зберігання даних та доступ;
- Загальнодоступні сховища паролів із сертифікованим управлінням довірами CyberArk для послідовних облікових даних для підприємства;
- Функція користувальницьких дозволів дозволяє користувачеві отримати доступ до груп роботів, роботів, процесів для безпечного автоматизованого робототехнічного процесу;
- Вдосконалена Control Room, що дозволяє отримувати зворотній зв'язок у реальному часі про стан роботи та дозволяє отримати повне уявлення про цифрову робочу силу;
- Побудувати високоефективні та автоматизовані бізнес-процеси end-to-end;

### **3. Висновок**

Роботизація будь-якого процесу в банківській системі – це дуже відповідальний момент, в якому треба враховувати все що стосується перенесення роботи з людини на робота.

Те, що раніше вважалось нереальним, особливо в банках – зараз використовується в багатьох підрозділах банків. З кожним місяцем RPA розвивається з'являються нові технології для роботизацій процесів.

Головною перевагою інструмента RPA Blue Prism є те, що він може бути легко реалізований за короткий проміжок часу від 4 до 6 тижнів.

### **4. Список використаної літератури**

<https://www.blueprism.com/>

<https://www.automationanywhere.com/>

<https://seleniumcamp.com/talk/design-patterns-in-test-automation/>

<https://www.omg.org/spec/BPMN/2.0/>

[http://www.orange.ngo/wp-content/uploads/2016/09/PMBOK-Guide-5th-Edition-](http://www.orange.ngo/wp-content/uploads/2016/09/PMBOK-Guide-5th-Edition-PMI.pdf)[PMI.pdf](http://www.orange.ngo/wp-content/uploads/2016/09/PMBOK-Guide-5th-Edition-PMI.pdf)